# **Deswik.CAD Fundamentos de Ploteo**

Explotaciones metalíferas subterráneas **PERFIL DEL MÓDULO DE CAPACITACIÓN**

Tener conocimiento práctico del trazado gráfico (ploteo) es una habilidad muy valiosa. Hay muchas formas de configurar los trazados para satisfacer las necesidades de las diferentes partes interesadas y Deswik.CAD ofrece numerosos métodos que permiten ahorrar tiempo. Es útil comprender cómo aprovechar al máximo la configuración de sus trazados, proporcionar rápidamente información pertinente a las partes interesadas, reducir la duplicación y el potencial de error y ahorrar tiempo.

Este tutorial lo guiará a través de los conceptos básicos del trazado gráfico y hacia una configuración de trazados más avanzada, para brindarle así una base sólida para crear, modificar y mantener de forma eficiente los trazados para su organización.

# **Presentación del trazado gráfico**

- Trazados
- Vistas de impresión
- Viñetas (cajetines)
- Configuraciones predeterminadas de capas
- Definiciones de planos
- Ventanas de visualización

### **Viñetas**

PERFIL DEL MÓDULO DE CAPACITACIÓN

- Cree y modifique los archivos de origen de las viñetas
- Inserte imágenes y textos de encabezados
- Escriba archivos de viñeta

# **Configuraciones predeterminadas de capas**

- Cree configuraciones predeterminadas de capas
- Agregue definiciones de planos
- Realice modificaciones en masa

# **Vistas de impresión**

- Inserte vistas de impresión
- Escale la viñeta
- Edite el texto de las viñetas
- Especifique constantes globales

### **Ventanas de visualización**

- Inserte ventanas de visualización
- Sincronice las definiciones de planos
- Escale las ventanas de visualización
- Sincronice las ventanas de visualización
- Agregue y configure mallas en las ventanas de visualización
- Inserte barras de escala y flechas de norte

#### **Leyendas**

- Utilice leyendas en sus trazados
- Cree una definición de plano de leyendas
- Inserte una ventana de visualización de leyendas

#### **Impresión**

- Ajuste la configuración de la página
- Imprima páginas específicas

# **Deswik.CAD Fundamentos de Ploteo para Explotación Metalífera Subterránea**

Ruta de capacitación **1.01 Deswik: Primeros pasos 1.02 Fundamentos de Deswik.CAD 4.19 Deswik.CAD Fundamentos de Ploteo para EMS 30** minutos **1** día **3** horas Requisitos previos EN LÍNEA EN LÍNEA EN LÍNEA **Recomendado** 

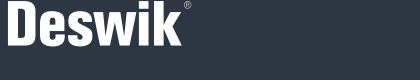

**www.deswik.com training@deswik.com**

**3** horas DURACIÓN **4.19** ID DEL PROGRAMA ENTREGA MÓDULO